# **Working Effectively with Objective-C on iPhone OS**

**Blaine Garst** Wizard of Runtimes

Ć

# **Working Effectively with Objective-C on iOS 4**

**Blaine Garst** Wizard of Runtimes

 $\mathbf{\hat{C}}$ 

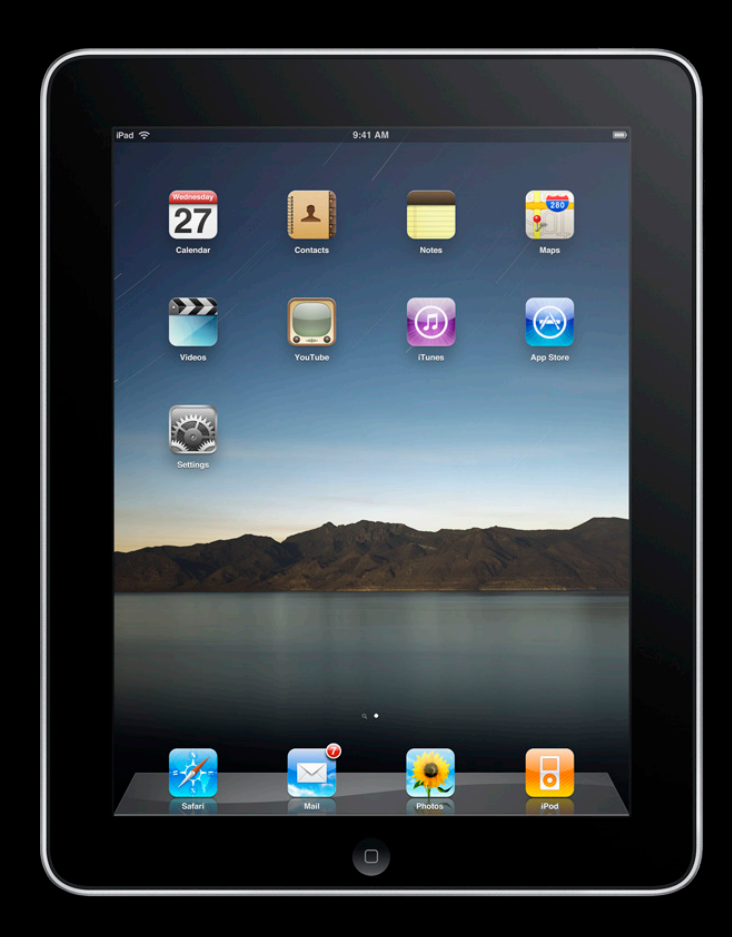

*Objective-C is the language of Cocoa Touch. Take an in-depth working tour of Objective-C, from properties and memory management, to integrating your existing C and C++ code with Objective-C. Examine design patterns, exception models, and other important considerations. A valuable session to hone your knowledge of the language.*

### **C C++ C# Java LISP/Scheme OCaml Haskell Erlang Ruby Python JavaScript PHP Perl Objective-C**

**Go**

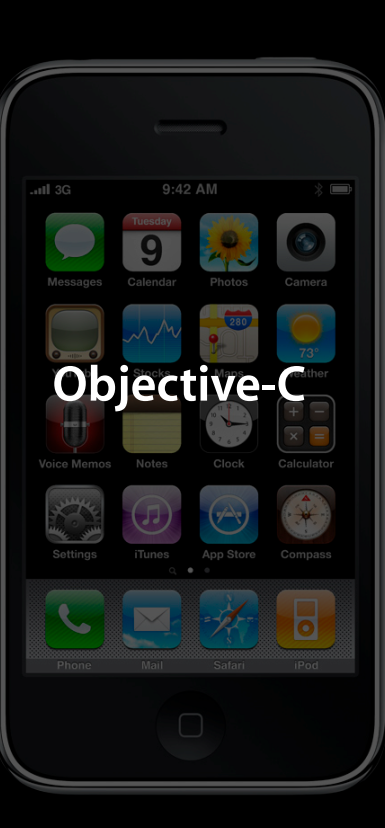

Exceptions **Syntax**: Statements, Control Flow, Operators Closures (ObjC: *Blocks*)

**Primitives**: Numbers, Strings

Inheritance Accessors **Aggregates**: Structures, Objects Interfaces (ObjC: *Protocols*)

**Collections**: Lists, Arrays, Sets, Maps

Input/Output **Platform**: Memory Management

### **Territory**

- Map and Go With What You Know
	- Introduce Objective-C Terminology for **Common** Concepts
- Introduce Objective-C **Uncommon** Ideas
	- Blocks
	- @properties—let the compiler write your accessors!
	- Categories—add behavior (methods!) to any class
	- Selectors, Delegates, @optional
- Discuss Cocoa Touch **Patterns**
	- Memory Management—Retain, Release, Autorelease
	- Mutability, Class Clusters, "PLists"

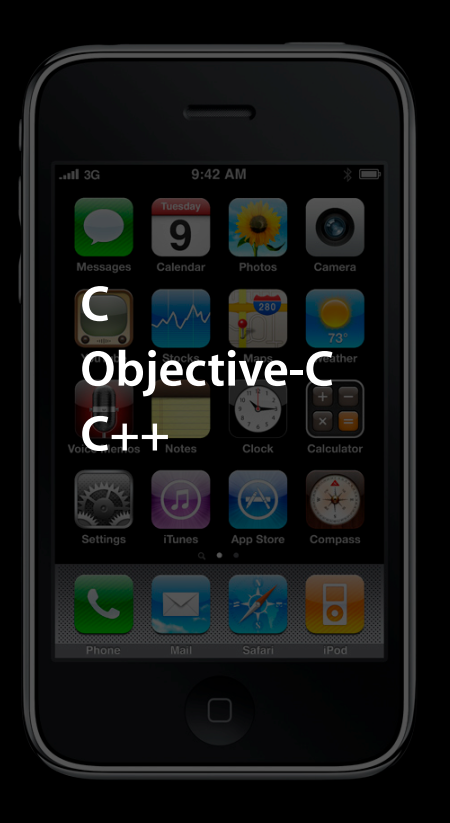

Exceptions **Syntax**: Statements, Control Flow, Operators **Closures (ObjC: Blocks)**

# **Blocks**

### **iOS 4 Block APIs**

typedef void (^ALAssetsGroupEnumerationResultsBlock)(ALAsset \*result, NSUInteger index, BOOL \*stop);

typedef void (^ALAssetsLibraryGroupsEnumerationResultsBlock)(ALAssetsGroup \*group, BOOL \*stop);

typedef void (^ALAssetsLibraryAssetForURLResultBlock)(ALAsset \*asset);

typedef void (^ALAssetsLibraryAccessFailureBlock)(NSError \*error);

typedef void (^ALAssetsLibraryWriteImageCompletionBlock)(NSURL \*assetURL, NSError \*error);

typedef void (^ALAssetsLibraryWriteVideoCompletionBlock)(NSURL \*assetURL, NSError \*error);

typedef void (^AudioQueueOutputCallbackBlock)(

typedef void (^AudioQueueInputCallbackBlock)(

- (void)exportAsynchronouslyWithCompletionHandler:(void (^)(void))handler;

typedef void (^AVAssetImageGeneratorCompletionHandler)(CMTime requestedTime, CGImageRef image, CMTime actualTime, AVAssetImageGeneratorResult result, NSError \*error);

- (void)loadValuesAsynchronouslyForKeys:(NSArray \*)keys completionHandler:(void (^)(void))handler;
- (void)captureStillImageAsynchronouslyFromConnection:(AVCaptureConnection \*)connection completionHandler:(void (^)(CMSampleBufferRef imageDataSampleBuffer, NSError \*error))handler;
- (id)addPeriodicTimeObserverForInterval:(CMTime)interval queue:(dispatch\_queue\_t)queue usingBlock:(void (^)(CMTime time))block;
- (id)addBoundaryTimeObserverForTimes:(NSArray \*)times queue:(dispatch\_queue\_t)queue usingBlock:(void (^)(void))block;
- CF\_EXPORT void CFRunLoopPerformBlock(CFRunLoopRef rl, CFTypeRef mode, void (^block)(void)) CF\_AVAILABLE(10\_6, 4\_0);

typedef void (^CMAccelerometerHandler)(CMAccelerometerData \*accelerometerData, NSError \*error);

#### typedef void (^CMGyroHandler)(CMGyroData \*gyroData, NSError \*error);

#### typedef void (ACMDeviceMotion Handler) (CMDeviceMotion Fmotion, NSError \*error); **T**void (^\_callEventHandler) (CTCal<sup>p+</sup>); typedef void (^CMGyroHandler)(CMGyro**Pas** \*gyroData, NSErry \*gyroData, NSErry \*gyroData, NSErry \*gyroData, NSErry \*gyroData, NSErry \*gyroData, NSErry \*gyroData, NSErry \*gyroData, NSErry \*gyroData, NSErry \*gyroData, NSErry

void (^\_subscriberCellularProviderDidUpdateNotifier)(CTCarrier\*);

@property(nonatomic, copy) void (^subscriberCellularProviderDidUpdateNotifier)(CTCarrier\*);

typedef void (^EKEventSearchCallback)(EKEvent \*event, BOOL \*stop);

- (void)enumerateObjectsUsingBlock:(void (^)(id obj, NSUInteger idx, BOOL \*stop))block ;
- (void)enumerateObjectsWithOptions:(NSEnumerationOptions)opts usingBlock:(void (^)(id obj, NSUInteger idx, BOOL \*stop))block ;
- (void)enumerateObjectsAtIndexes:(NSIndexSet \*)s options:(NSEnumerationOptions)opts usingBlock:(void (^)(id obj, NSUInteger idx, BOOL \*stop))block ;
- (NSUInteger)indexOfObjectPassingTest:(BOOL (^)(id obj, NSUInteger idx, BOOL \*stop))predicate ;
- (NSUInteger)indexOfObjectWithOptions:(NSEnumerationOptions)opts passingTest:(BOOL (^)(id obj, NSUInteger idx, BOOL \*stop))predicate ;
- (NSUInteger)indexOfObjectAtIndexes:(NSIndexSet \*)s options:(NSEnumerationOptions)opts passingTest:(BOOL (^)(id obj, NSUInteger idx, BOOL \*stop))predicate ;
- (NSIndexSet \*)indexesOfObjectsPassingTest:(BOOL (^)(id obj, NSUInteger idx, BOOL \*stop))predicate ;
- (NSIndexSet \*)indexesOfObjectsWithOptions:(NSEnumerationOptions)opts passingTest:(BOOL (^)(id obj, NSUInteger idx, BOOL \*stop))predicate ;
- (NSIndexSet \*)indexesOfObjectsAtIndexes:(NSIndexSet \*)s options:(NSEnumerationOptions)opts passingTest:(BOOL (^)(id obj, NSUInteger idx, BOOL \*stop))predicate ;
- (void)enumerateAttributesInRange:(NSRange)enumerationRange options:(NSAttributedStringEnumerationOptions)opts usingBlock:(void (^)(NSDictionary \*attrs, NSRange range, BOOL \*stop))block ;
- (void)enumerateAttribute:(NSString \*)attrName inRange:(NSRange)enumerationRange options:(NSAttributedStringEnumerationOptions)opts usingBlock:(void (^)(id value, NSRange range, BOOL \*stop))
- (void)enumerateKeysAndObjectsUsingBlock:(void (^)(id key, id obj, BOOL \*stop))block ;
- (void)enumerateKeysAndObjectsWithOptions:(NSEnumerationOptions)opts usingBlock:(void (^)(id key, id obj, BOOL \*stop))block ;
- (NSSet \*)keysOfEntriesPassingTest:(BOOL (^)(id key, id obj, BOOL \*stop))predicate ;
- (NSSet \*)keysOfEntriesWithOptions:(NSEnumerationOptions)opts passingTest:(BOOL (^)(id key, id obj, BOOL \*stop))predicate ;
- + (NSExpression \*)expressionForBlock:(id (^)(id evaluatedObject, NSArray \*expressions, NSMutableDictionary \*context))block arguments:(NSArray \*)arguments ;
- (id (^)(id, NSArray \*, NSMutableDictionary \*))expressionBlock;
- (NSDirectoryEnumerator \*)enumeratorAtURL:(NSURL \*)url includingPropertiesForKeys:(NSArray \*)keys options:(NSDirectoryEnumerationOptions)mask errorHandler:(BOOL (^)(NSURL \*url, NSError \*error
- (void)enumerateIndexesUsingBlock:(void (^)(NSUInteger idx, BOOL<sup>\*</sup>stop))block ;
- (void)enumerateIndexesWithOptions:(NSEnumerationOptions)opts usingBlock:(void (^)(NSUInteger idx, BOOL \*stop))block ;
- (void)enumerateIndexesInRange:(NSRange)range options:(NSEnumerationOptions)opts usingBlock:(void (^)(NSUInteger idx, BOOL \*stop))block ;

### **Blocks**

LISP closure: (repeat 10 (lambda (n) (putc d))) Smalltalk: 10 timesRepeat: [pen turn: d; draw] Ruby: z.each  $\{|\text{val}| \text{puts}(val + d_to_s)\}$ C: repeat(10,  $\hat{ }$  putc(d); });

C++0x lambda: *template* [=](){ putc(d); }

### **Repeat Block** *N* **Times Function**

```
NSMutableString *str = [NSMutableString string];..
repeat(12, \hat{\ }{
    [str appendFormat:@"rand: %d ", rand()];
});
```

```
void repeat(int n, void (^blkPtr)(void)) {
    while (n-- > 0) {
         blkPtr();
     }
}
```
### **Block Literal Syntax Summary**

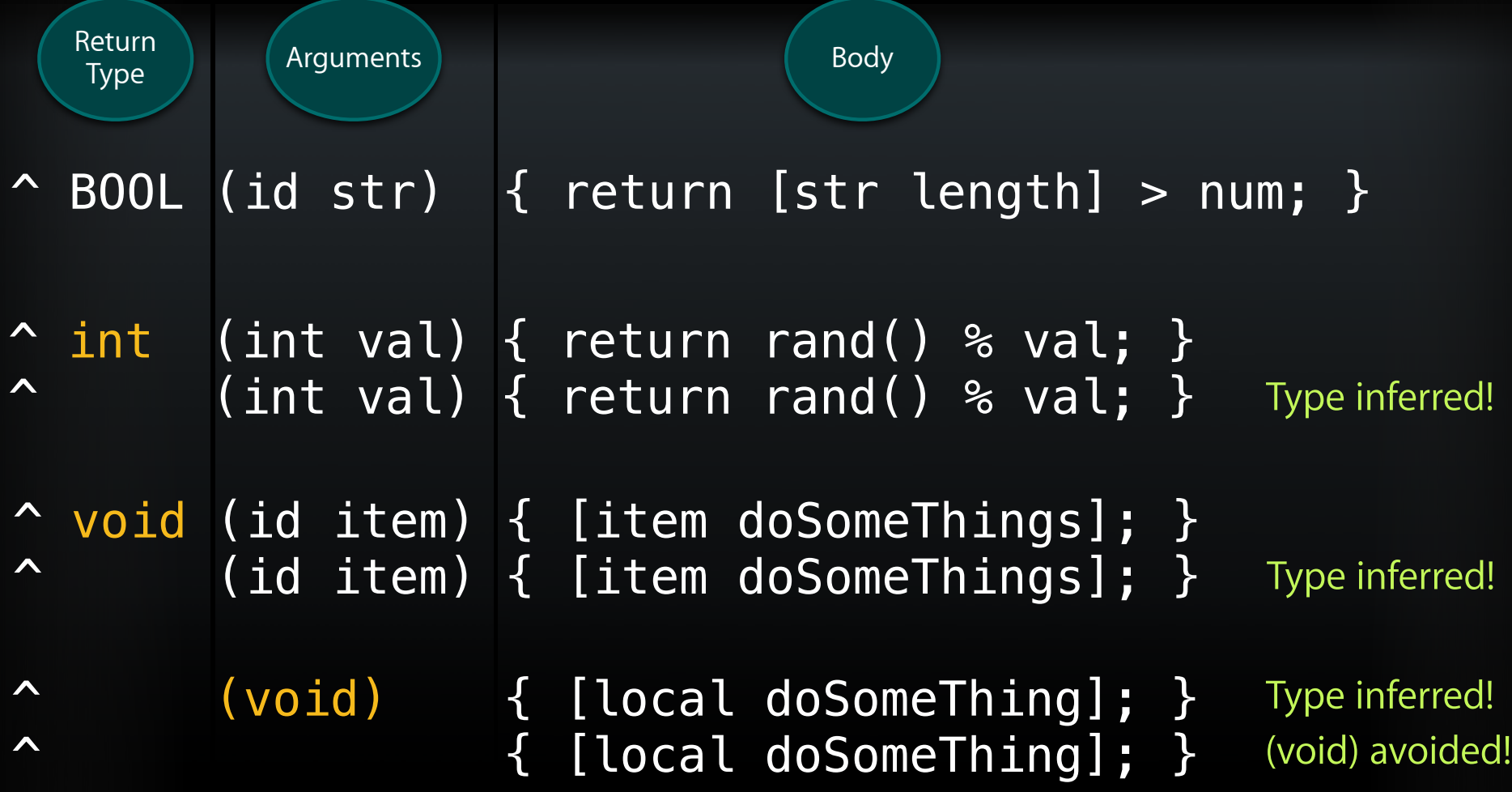

### **About Blocks…**

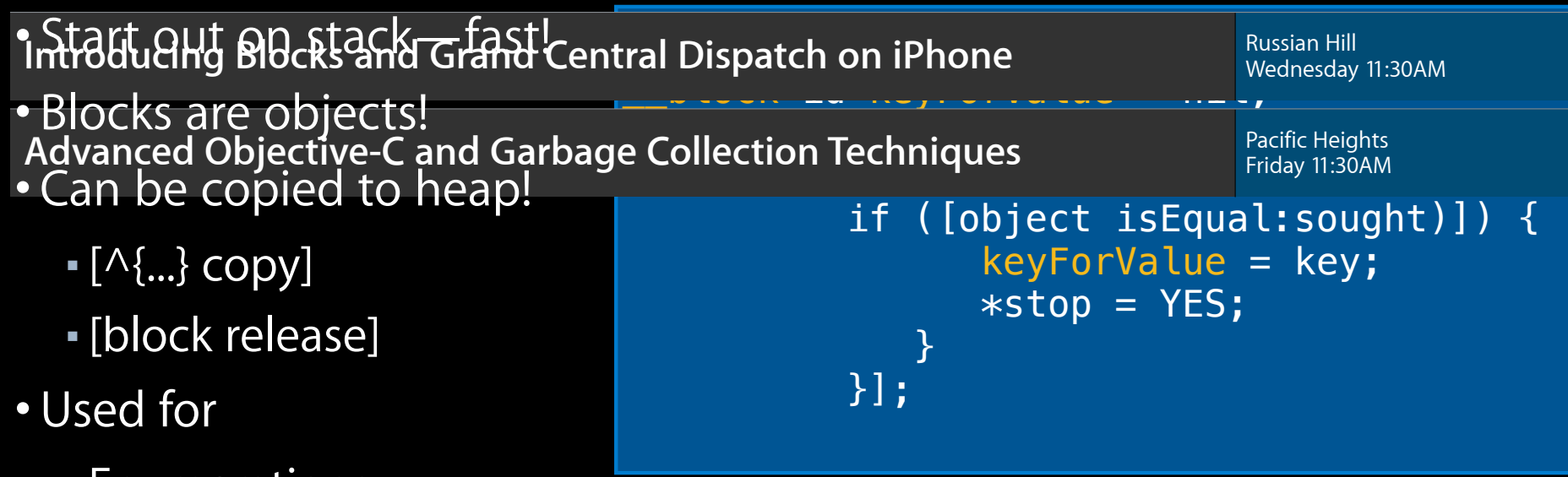

- Enumerations
- Callback notifications
- With GCD, moving work off the main thread
- With GCD, mutual exclusion, concurrency

### **Cocoa Touch Iteration Best Practice**

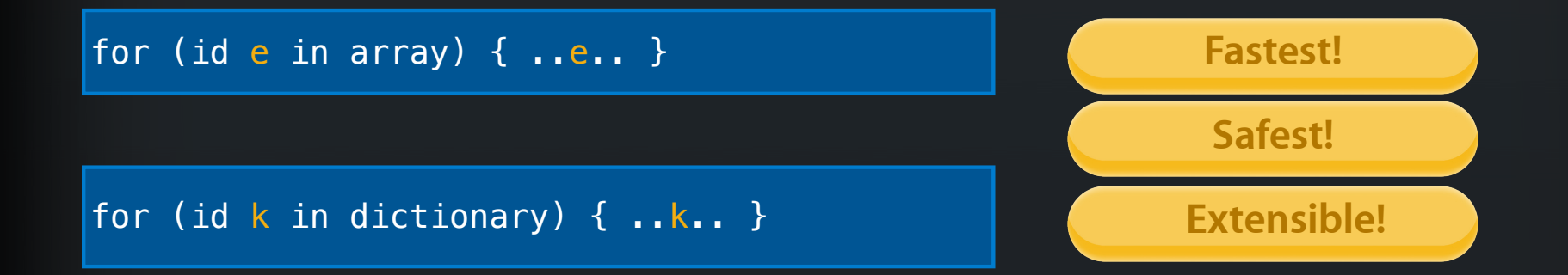

**For enumerations that need more than one value at a time, use the collection Block APIs:**

[array enumerateObjectsWithOptions: NSEnumerationReverse usingBlock:^(id e, NSUInteger idx, BOOL \*stop) { ..e..idx.. }];

[dict enumerateKeysAndObjectsUsingBlock:  $\hat{\gamma}$ (id k, id obj, BOOL \*stop) { ..k..obj.. }];

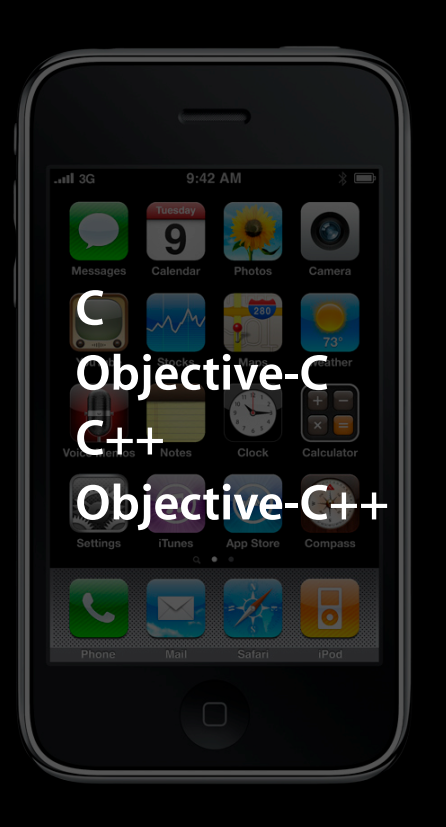

## **Objective-C++**

MyMixedClass.mm

@class MyUIKitWidget;

```
class MyEngine {
    MyUIKitWidget *widget;
};
```

```
@interface MyUIKitWidget : NSObject {
   MyEngine eng;
}
```
@end

```
@implementation MyUIKitWidget
- (id)myUIKitWidgetMethod {
   MyEngine ff;
    throw [NSException new];
    return nil;
}
```
- Mix and match:
	- Instance/Member variables
	- Statements
	- Declarations
	- Exceptions
	- Whole Classes
- CAN'T mix methods/functions • CAN'T subclass one from another

# **Objects Inheritance**

Table replaces code graphic. Table look good?

## **Terminology for Common Concepts**

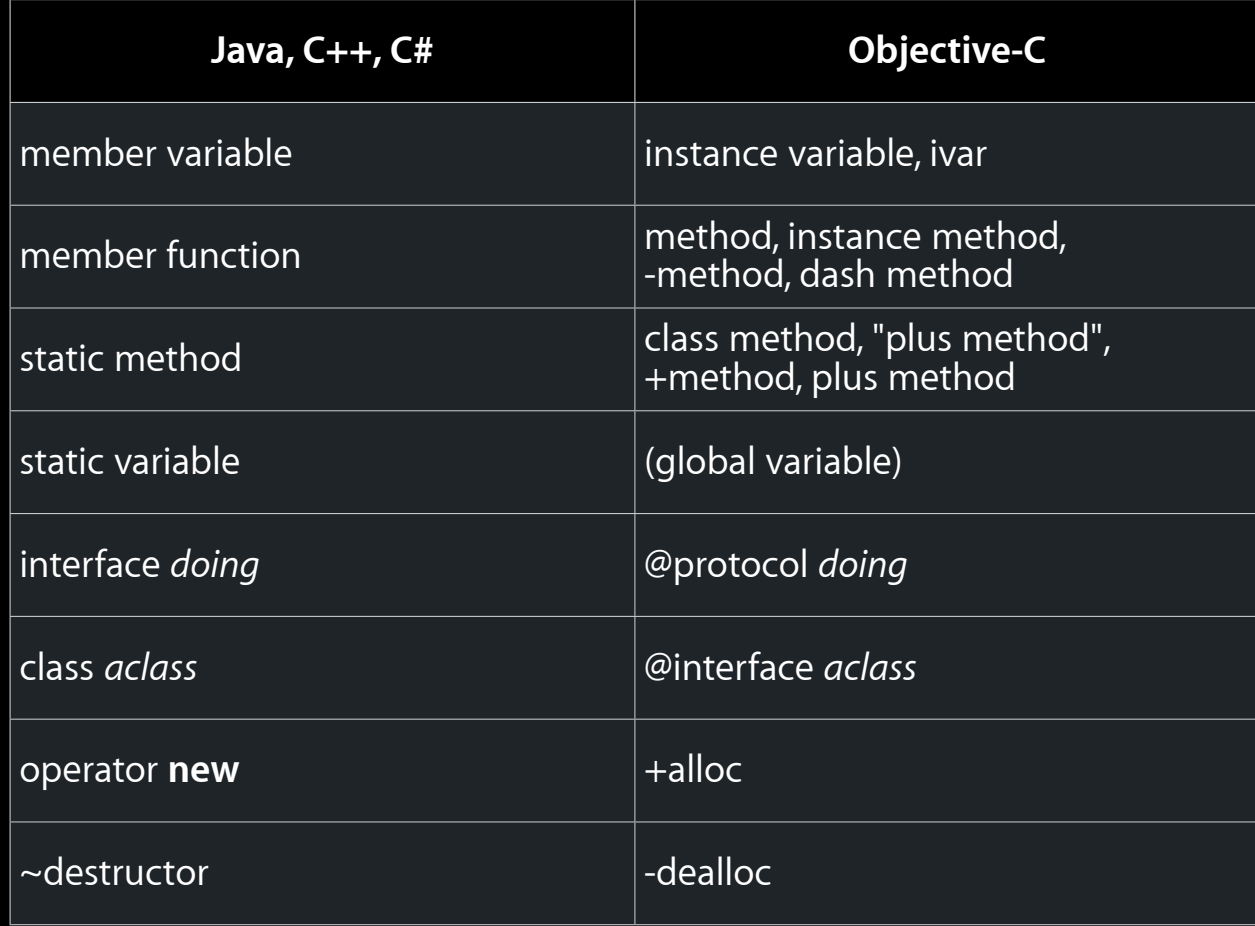

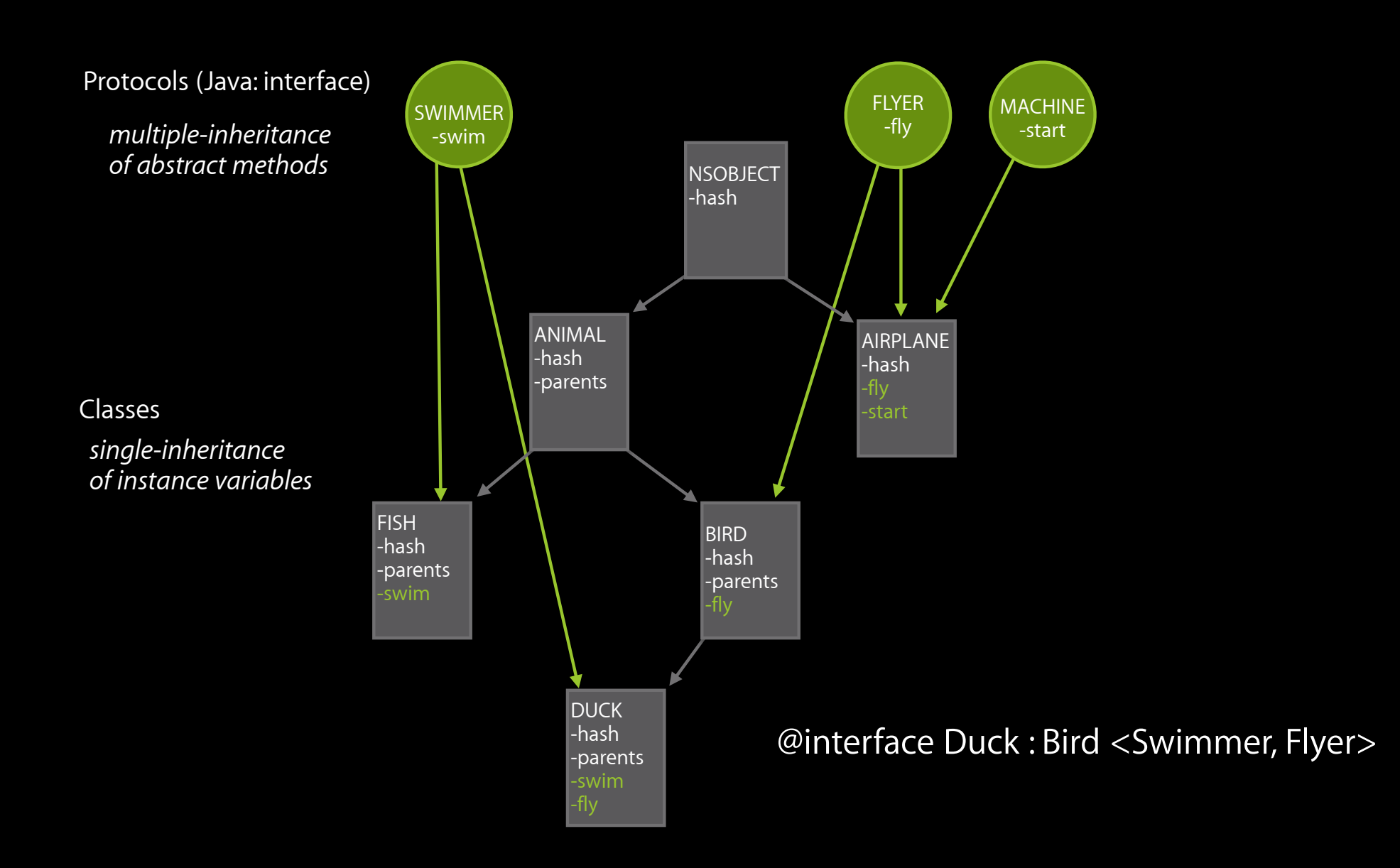

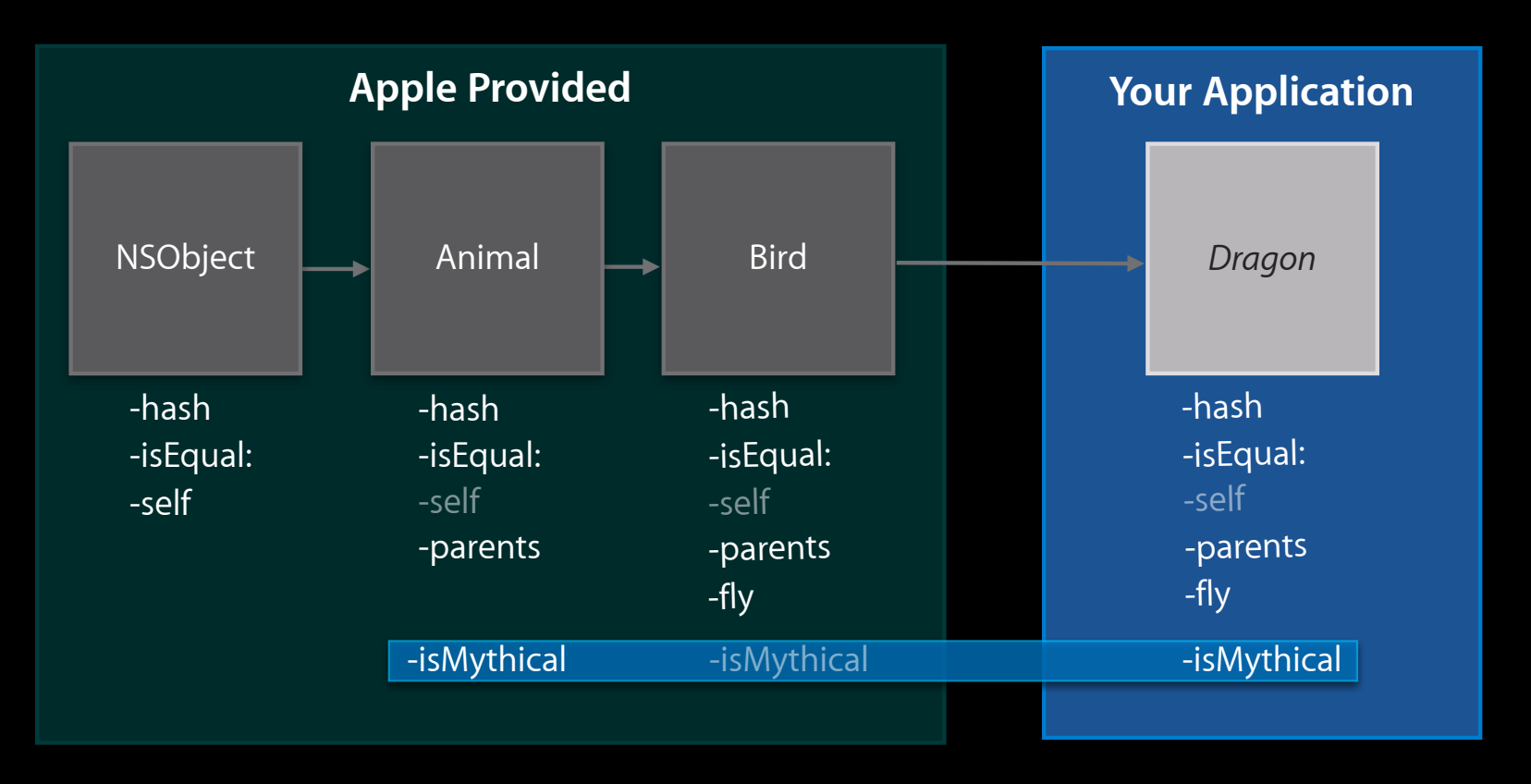

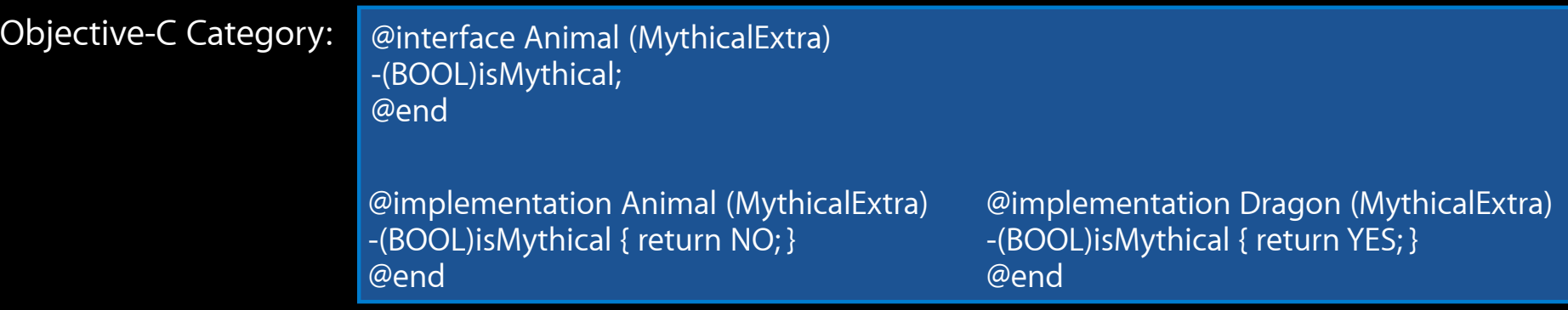

### **Categories**

@interface Animal (MythicalExtra)  $-($ BOOL)isMythical: @end

@implementation Animal (MythicalExtra) -(BOOL)isMythical { return NO; } @end

- Add behavior to any class
	- Use judiciously!
- Act like normal methods
	- Can call [super ...]
- With a little code can add data
	- Use Associative References
- Also can partition implementation
	- Access to @private allowed
	- ■Only within App/Framework!

# **Memory Management**

### **Memory Management: The Basics**

- Motivation: No crashes! No leaks!
- Cocoa Touch system originally designed for eight-megabyte systems!
- Memory Management starts at the design phase
	- ■Object ownership is designed as Directed Acyclic Graph
	- ■Ownership arises from simple pattern
		- **Only** +alloc, -init*XXX*, -retain, -copy, +new*XXX* **create/transfer ownership***.*
- Apple LLVM Static Analyzer helps you follow simple rules
- Apple Instrument Application measures memory behavior

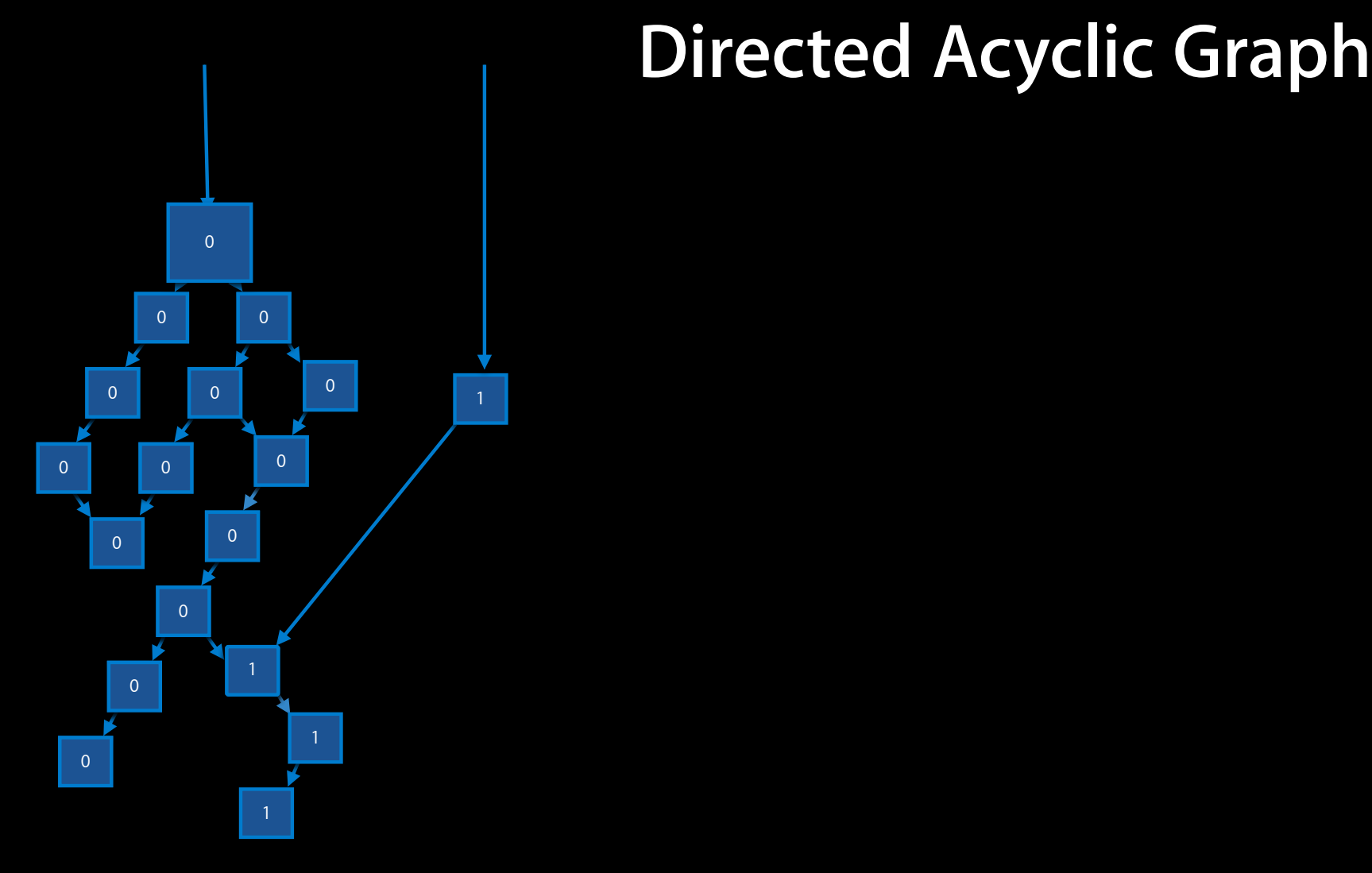

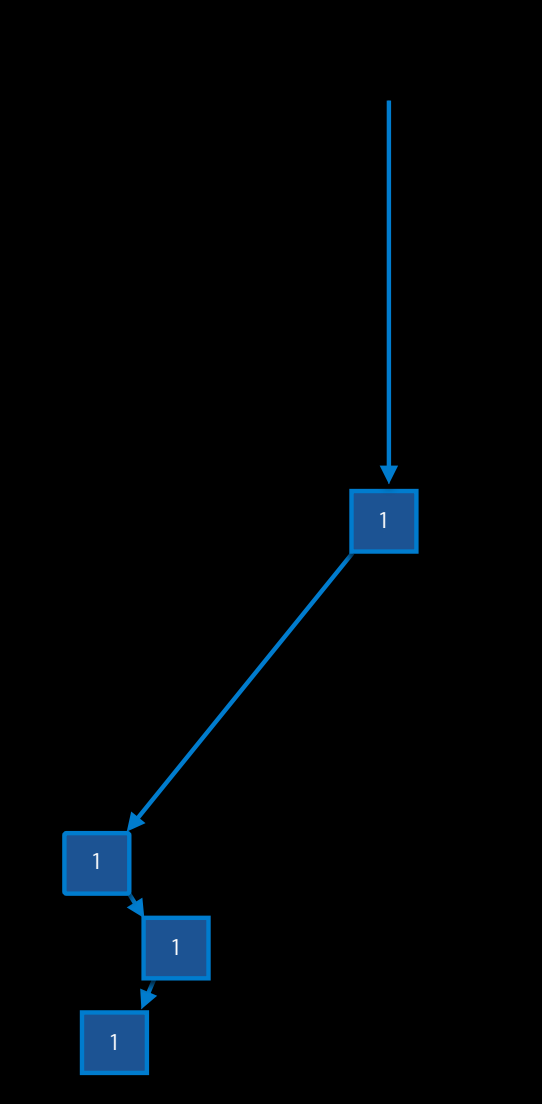

### **Directed Acyclic Graph**

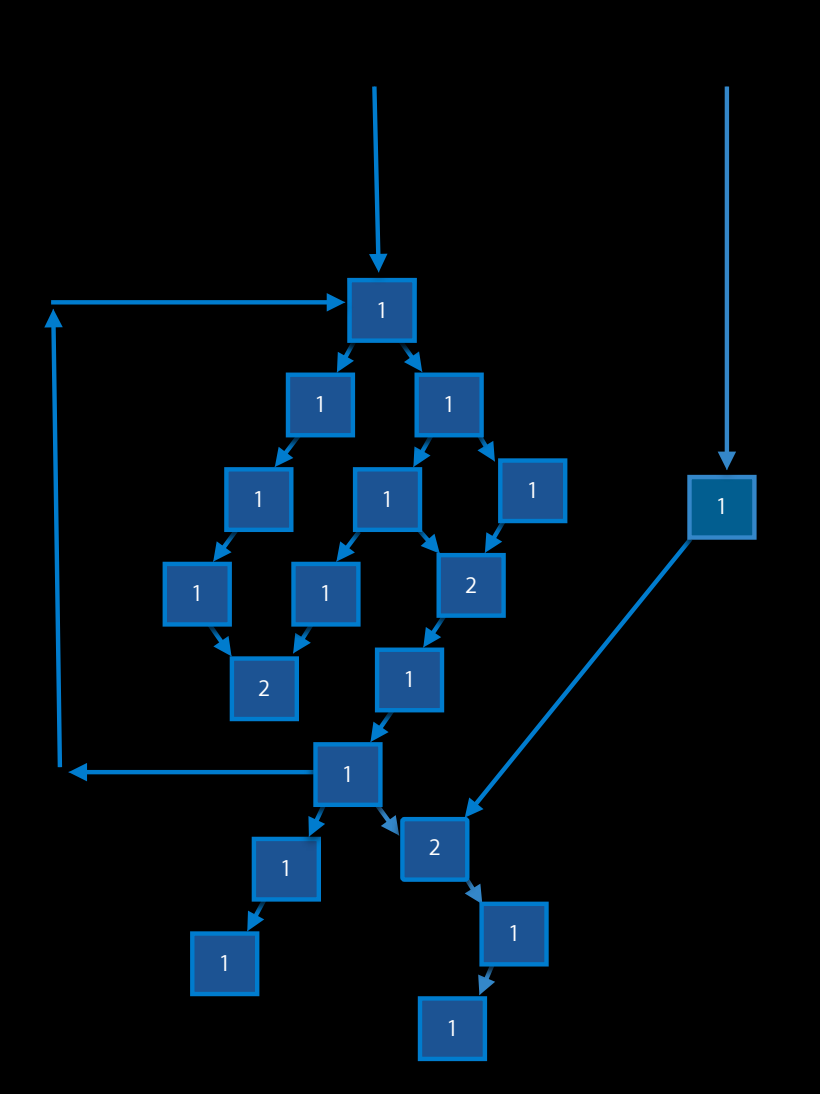

# **Cyclic Graph**

- "Up" (back) pointer creates loop
- Objects never go away!

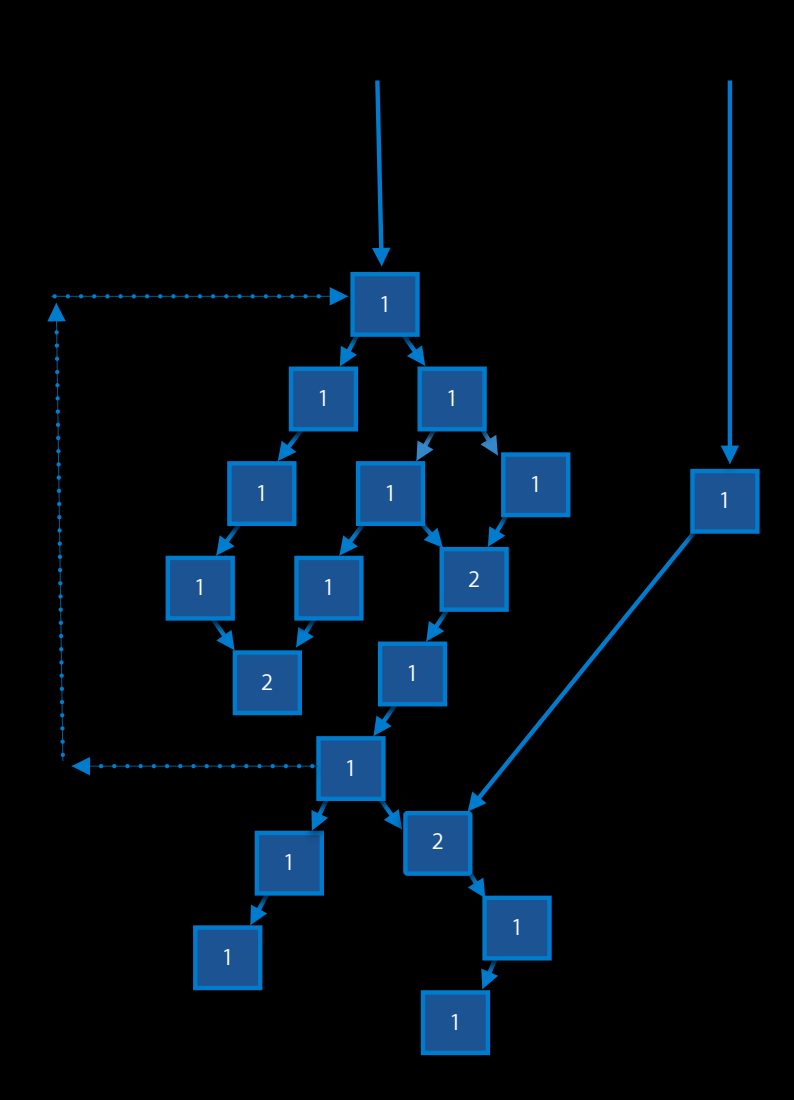

### **Simple Rules**

- Instance variables are always either
	- Retained
	- Not retained
- Downlinks are retained
- Uplinks are not retained
- Release old and
	- Retain new values,
		- Unless from -init*XXX* or -copy
- Autorelease new results

### **How Autorelease Pools Work**

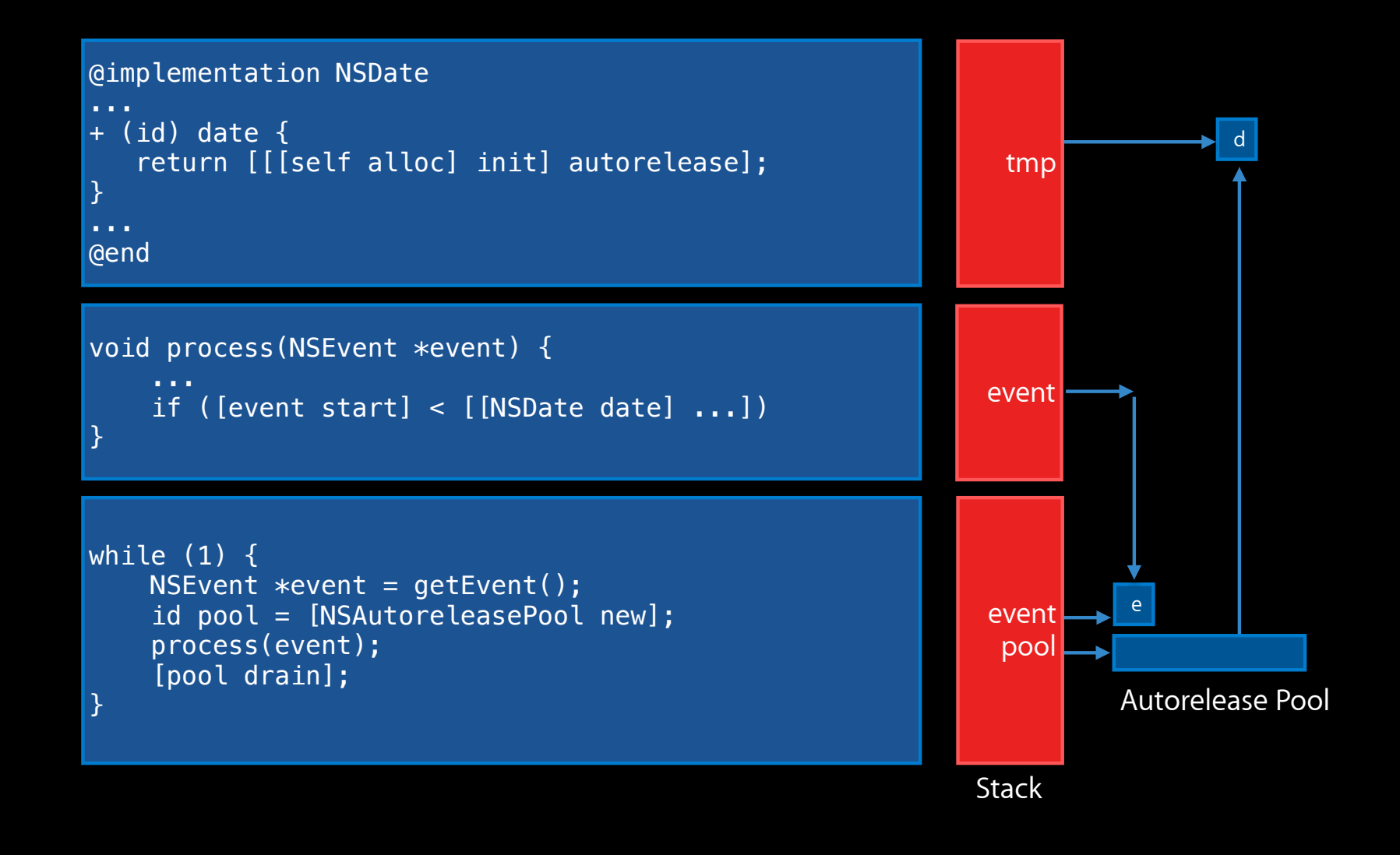

### **How Autorelease Pools Work**

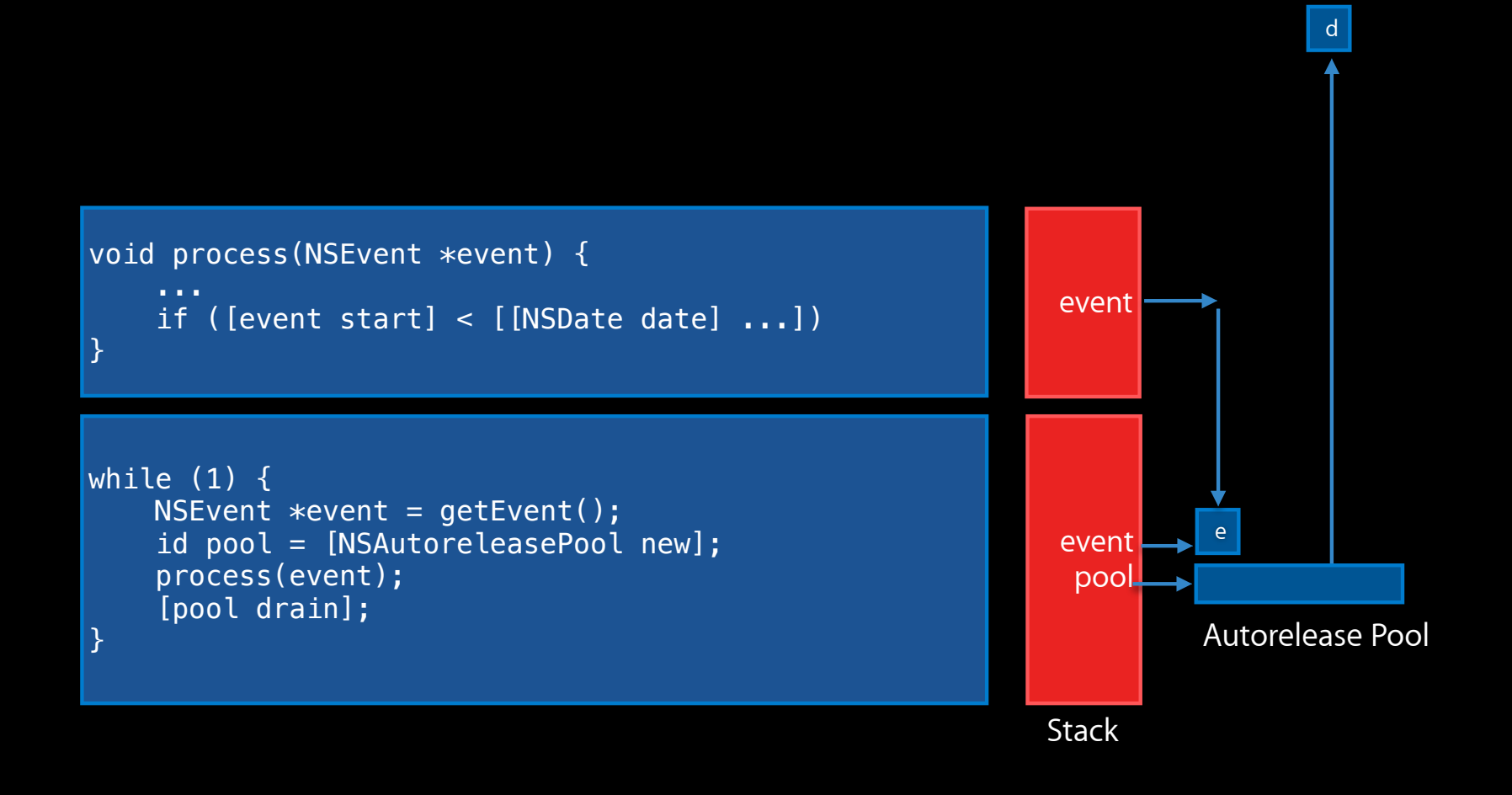

### **How Autorelease Pools Work**

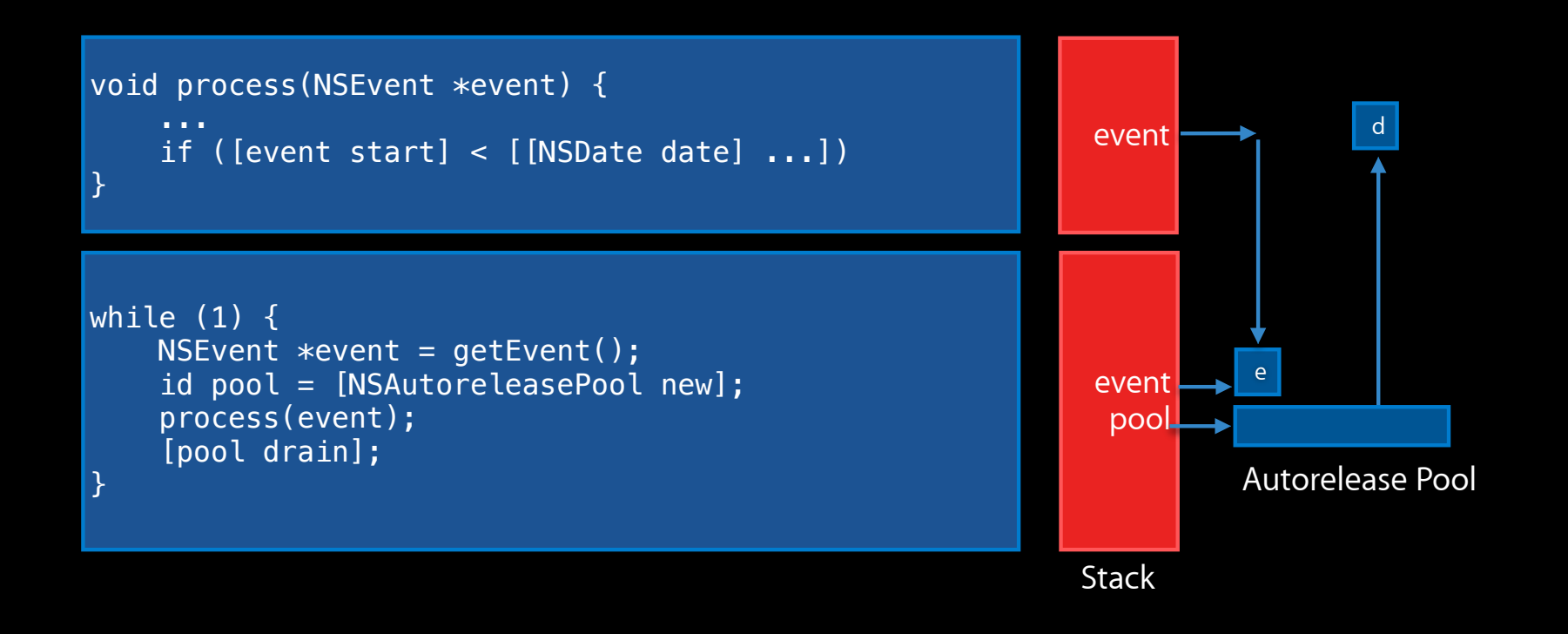

# **Accessors**

### **Cocoa Getter/Setter Pattern**

#### CustomObject.h:

#### CustomObject.m:

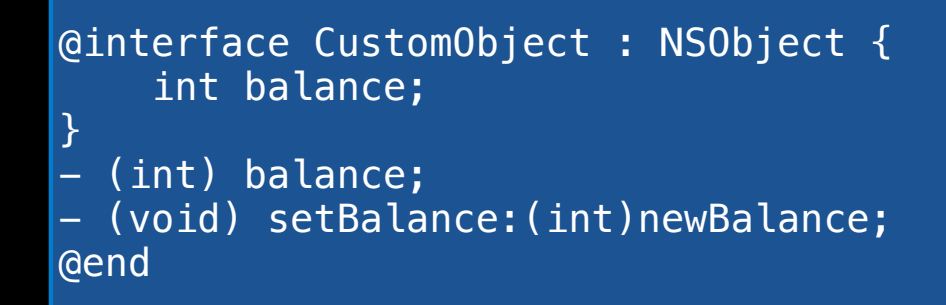

```
@implementation CustomObject
- (int) balance { return balance; }
- (void) setBalance:(int)newBalance {
     balance = newBalance;
}
```
#### @end

### **Properties: Automatic Declaration and Methods WWDC2010: 32-bit simulator uses modern runtime!**

#### CustomObject.h:

@interface CustomObject : NSObject @property int balance; @end

CustomObject.m:

@implementation CustomObject // @synthesize by default!! @end @end // Xcode 4 LLVM 2.0 Compiler!!

Advanced Objective-C and Garbage Collection Techniques **Pacific Heights** 

Friday 11:30AM

### **Property Attributes**

**Attributes define allowable behaviors**

@interface CustomObject : NSObject @property(readonly) int balance; @end

@interface SuperCustom : CustomObject @property(readwrite) int balance; @end

### **All Attributes**

**getter=getBalance** (and/or) **setter=markBalance:**

**Custom method names**

**assign** (or) **retain** (or) **copy Object ownership policy**

**nonatomic Single-threaded only**

**readonly** (or) **readwrite Getter only (or) both, can be changed by subclass**

### **Property Implementations**

**You can explicitly code any or all parts of an @property**

@interface CustomObject : NSObject { int secretBalance; } @property int balance; @end

@implementation CustomObject - (int) balance { return secretBalance; } - (void) setBalance:(int)newBalance { secretBalance = newBalance; } @end

### **Property Implementations**

**Can designate backing instance variable with @synthesize**

@interface CustomObject : NSObject { int secretBalance; } @property int balance;

@end

@implementation CustomObject @synthesize balance=secretBalance; @end

## **Deferred Implementation**

**Must use @dynamic**

@interface CustomObject : NSObject @property int balance; @end

@implementation CustomObject @dynamic balance; @end

Advanced Objective-C and Garbage Collection Techniques **Pacific Heights** 

Friday 11:30AM

### **@property(copy) Getter/Setter Pattern**

```
- (NSString *) title {
   @synchronized(self) {
     return [[title retain] autorelease];
 } }
- (void) setTitle:(NSString *)newTitle {
   @synchronized(self) {
    NSString *tmp = [newTitle copy];
     [title release];
    title = tmp; } }
- (void) dealloc {
    [title release]; \frac{1}{2} or self.title = nil;
     [super dealloc]; }
```
# **Cocoa Patterns**

### **Selectors**

- Selectors are data structures that represent a method "slot" name
- The *id* object type allows any message to be sent without warning
- Can ask *respondsToSelector:*

```
- (void) aMethod:(id)object {
     if ([object respondsToSelector:@selector(fred)])
             [object fred];
}
```
### **Delegation—Your Part**

@interface MyDelegate <UIActionSheetDelegate> ... @end

@implementation MyDelegate - (void)setUp { uiactionsheet.delegate = self; } - (void)willPresentActionSheet:(UIActionSheet \*)as { ... } ...

### **Delegation—UIKit Part**

@protocol UIActionSheetDelegate <NSObject> @optional

- (void)willPresentActionSheet:(UIActionSheet \*)as;
- (void)didPresentActionSheet:(UIActionSheet \*)as;

... @end

@interface UIActionSheet : UIView @property(nonatomic,assign) id<UIActionSheetDelegate> delegate;

... @end

### **Class Clusters**

- Behavior specified in abstract super classes
- Private concrete implementations

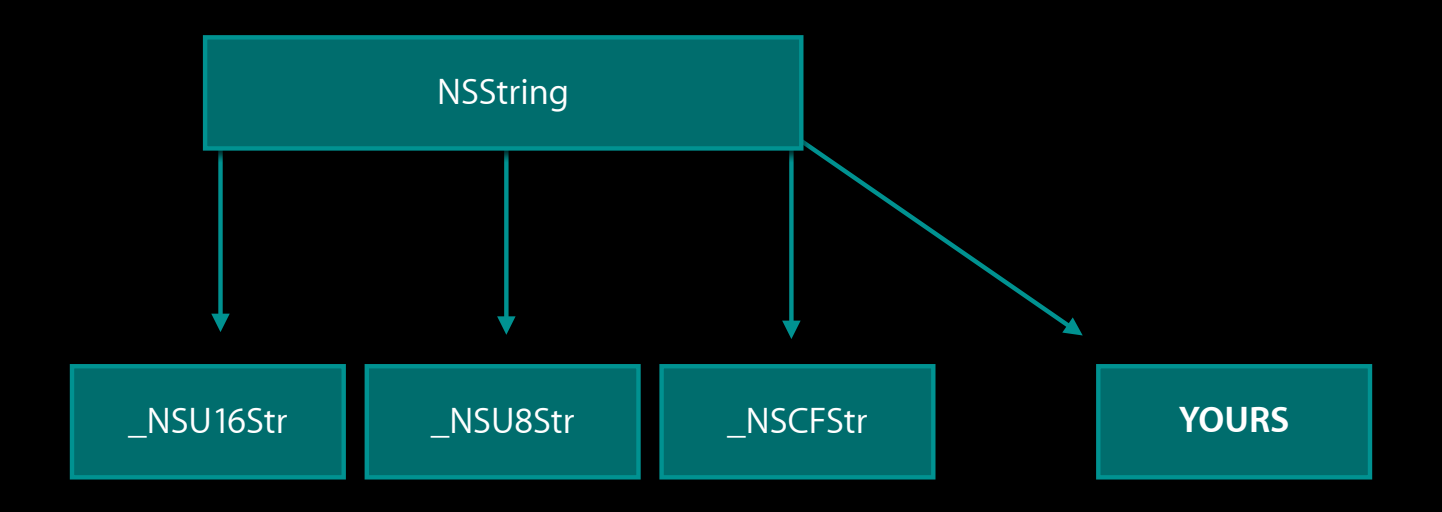

### **"Property List" Abstract Value Classes**

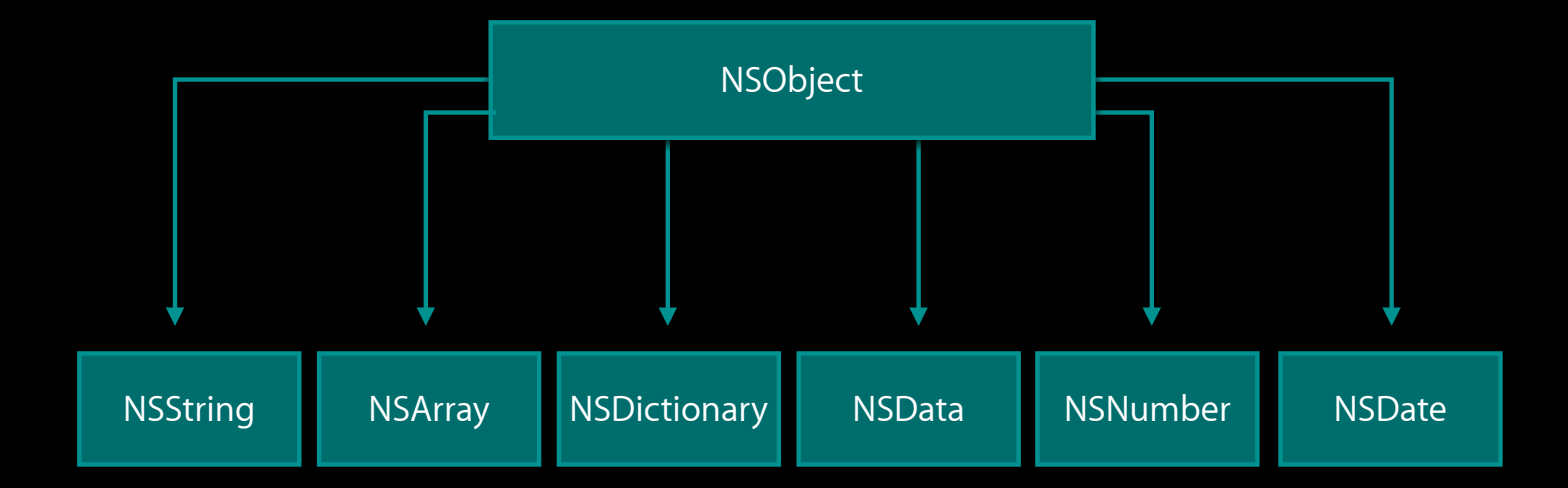

### **Abstract Mutable Value Class Pattern**

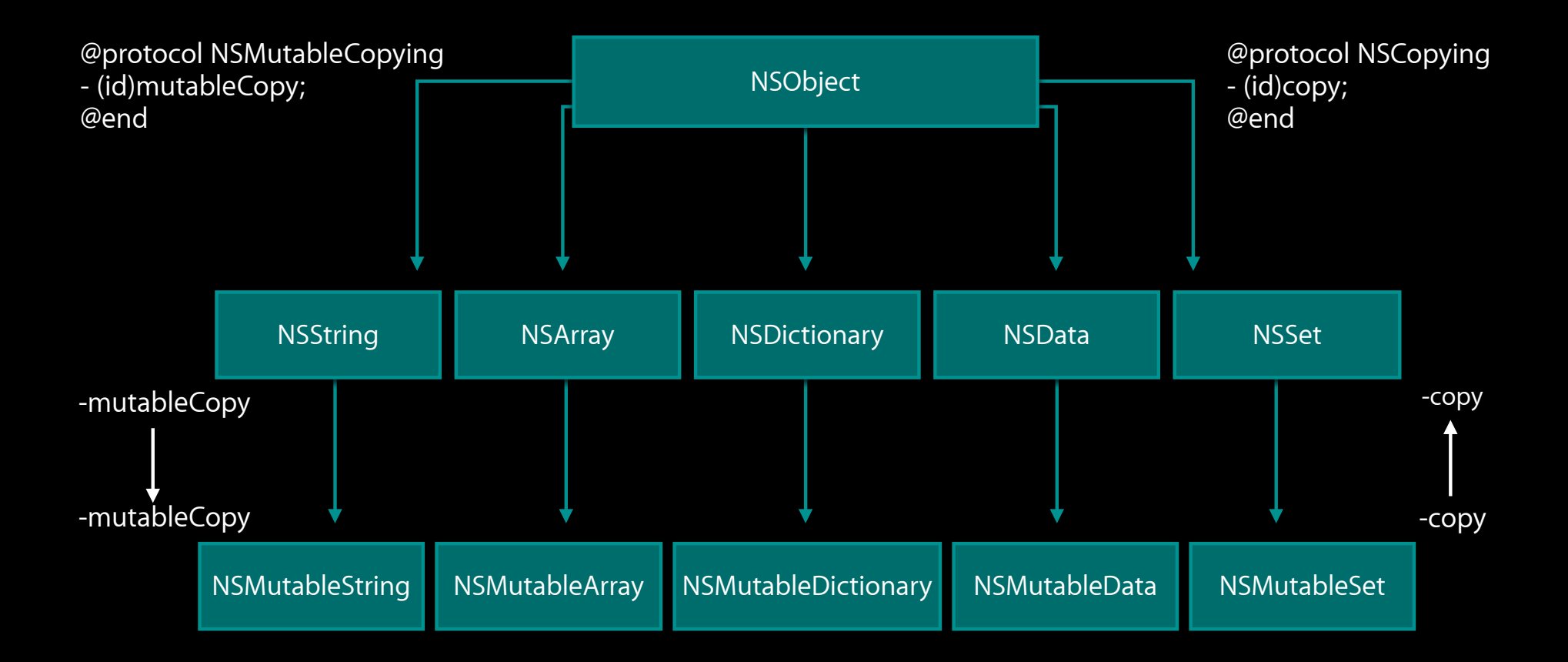

### **Wrap-up**

Wrap-up? Summary? Reivew?

- Map and Go With What You Know
	- Introduced Objective-C Terminology for **Common** Concepts
- Introduced Objective-C **Uncommon** Ideas
	- Blocks
	- @properties—let the compiler write your accessors!
	- Categories—add behavior (methods!) to any class
	- Selectors, Delegates, @optional
- Discussed Cocoa Touch **Patterns**
	- Memory Management—Retain, Release, Autorelease
	- Mutability, Class Clusters, "PLists"

### **Related Sessions and Labs**

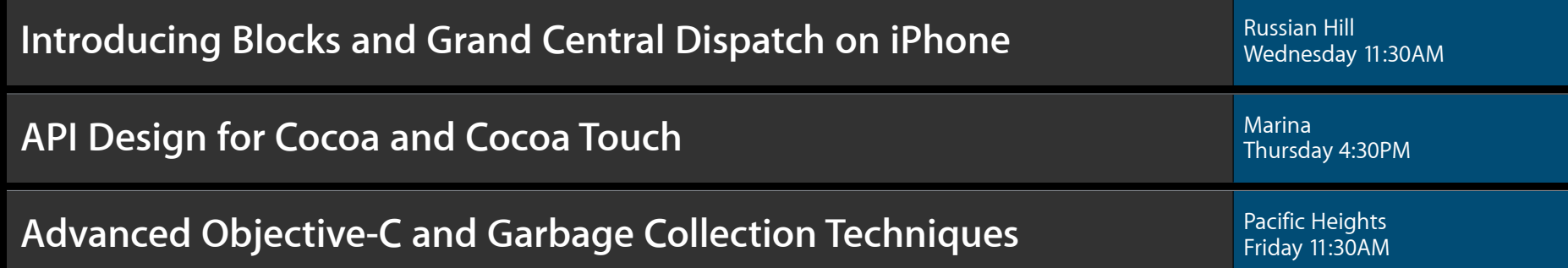

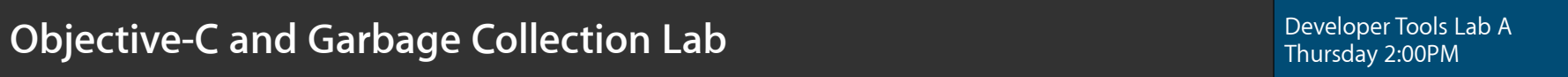

### **More Information**

### **Michaelopolis Jurewitz**

Developer Tools Evangelist jurewitz@apple.com

### **Apple Developer Forums**

http://devforums.apple.com

# **Q & A**

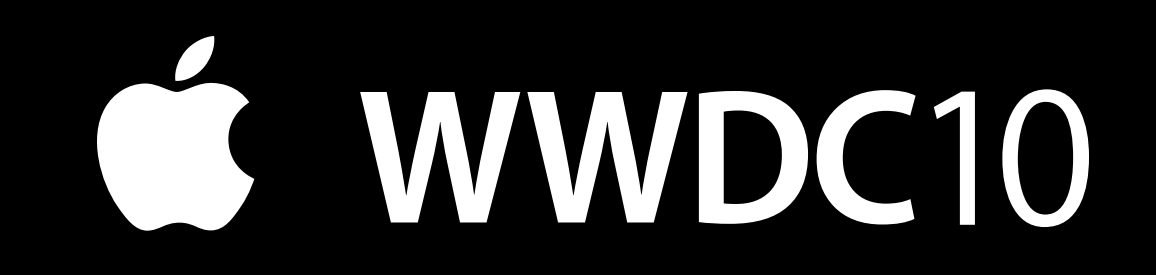

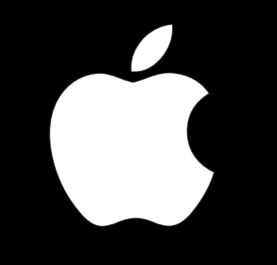